## 一様乱数(メルセンヌツイスタ)

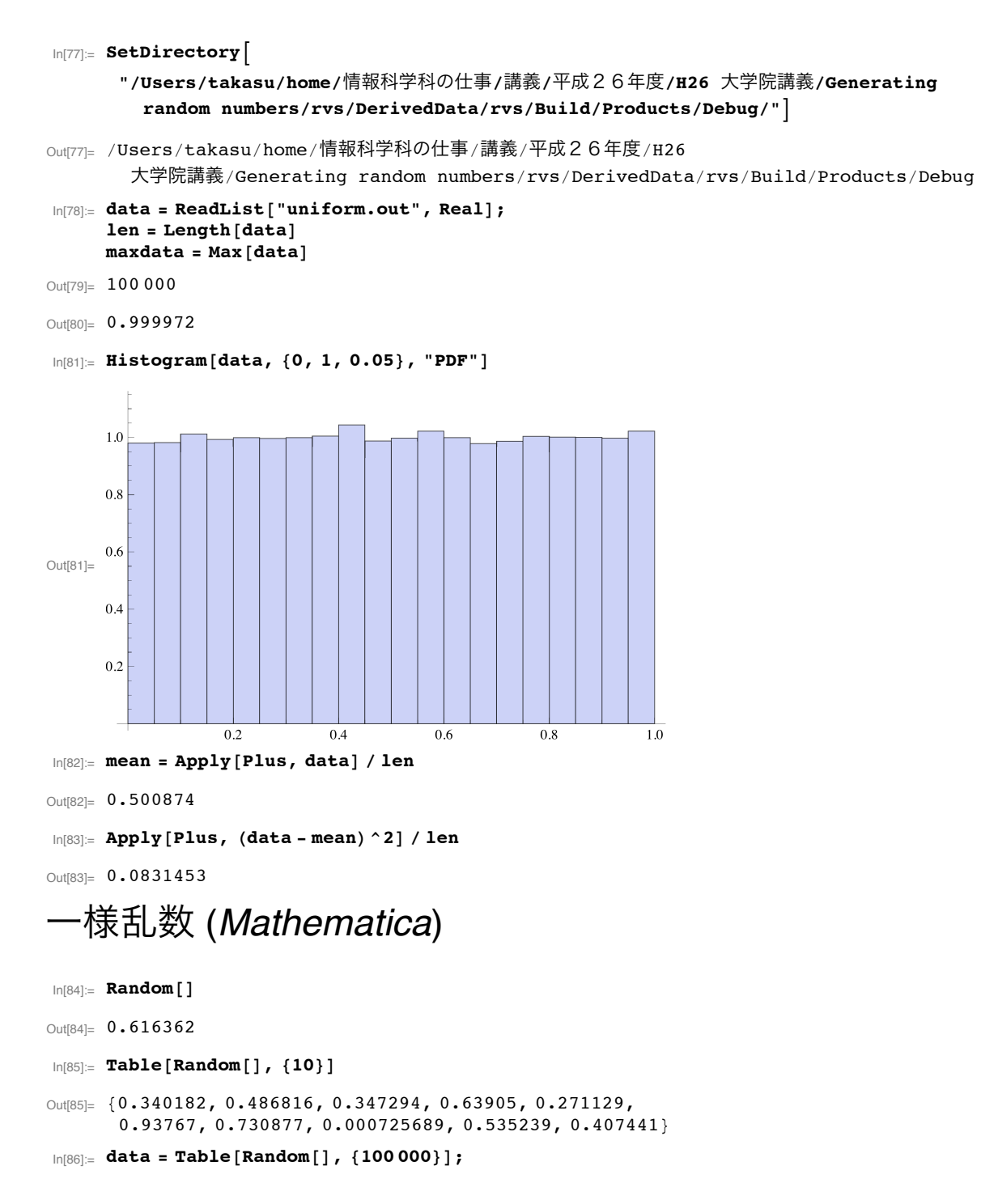

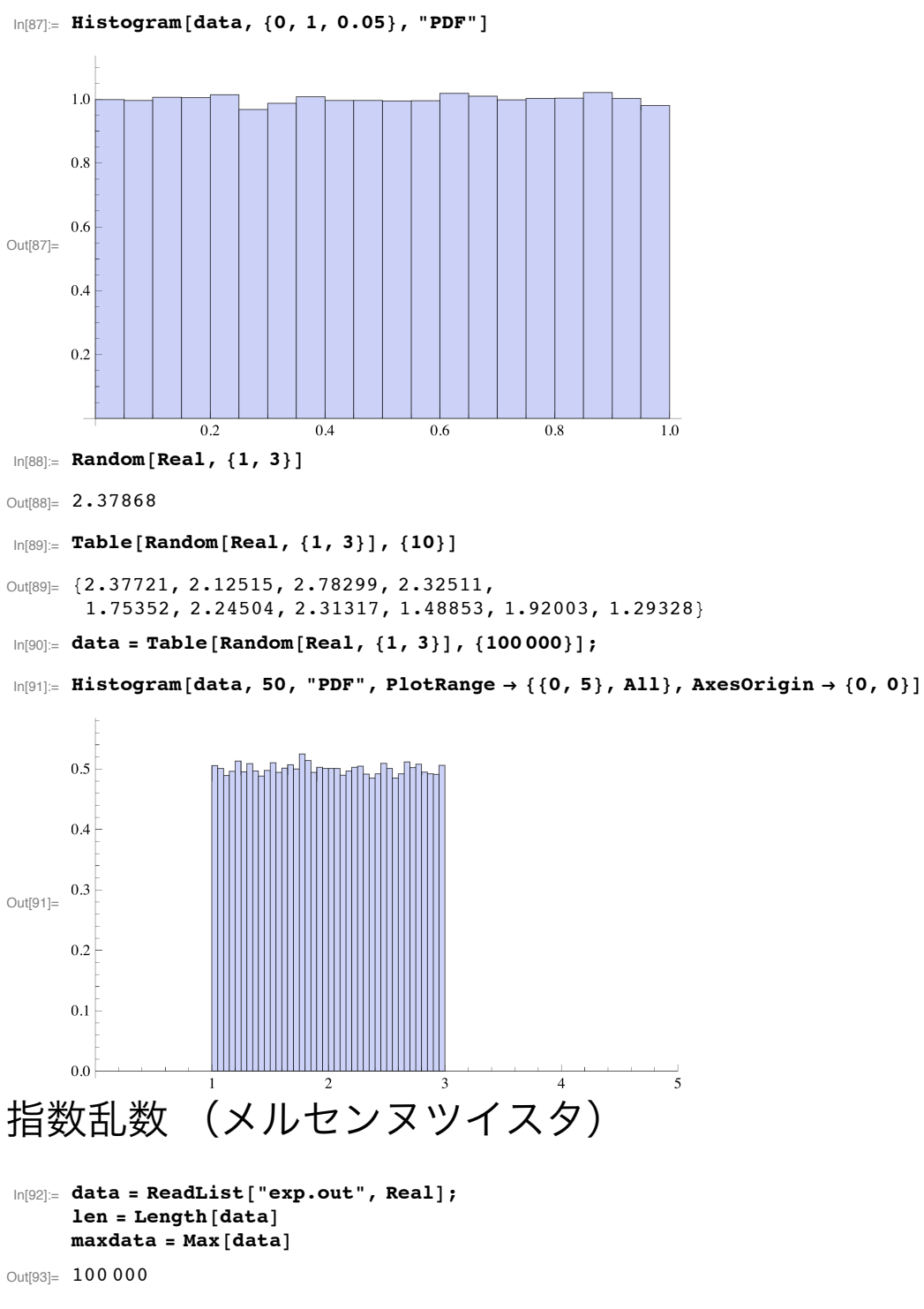

Out[94]= 9.84422

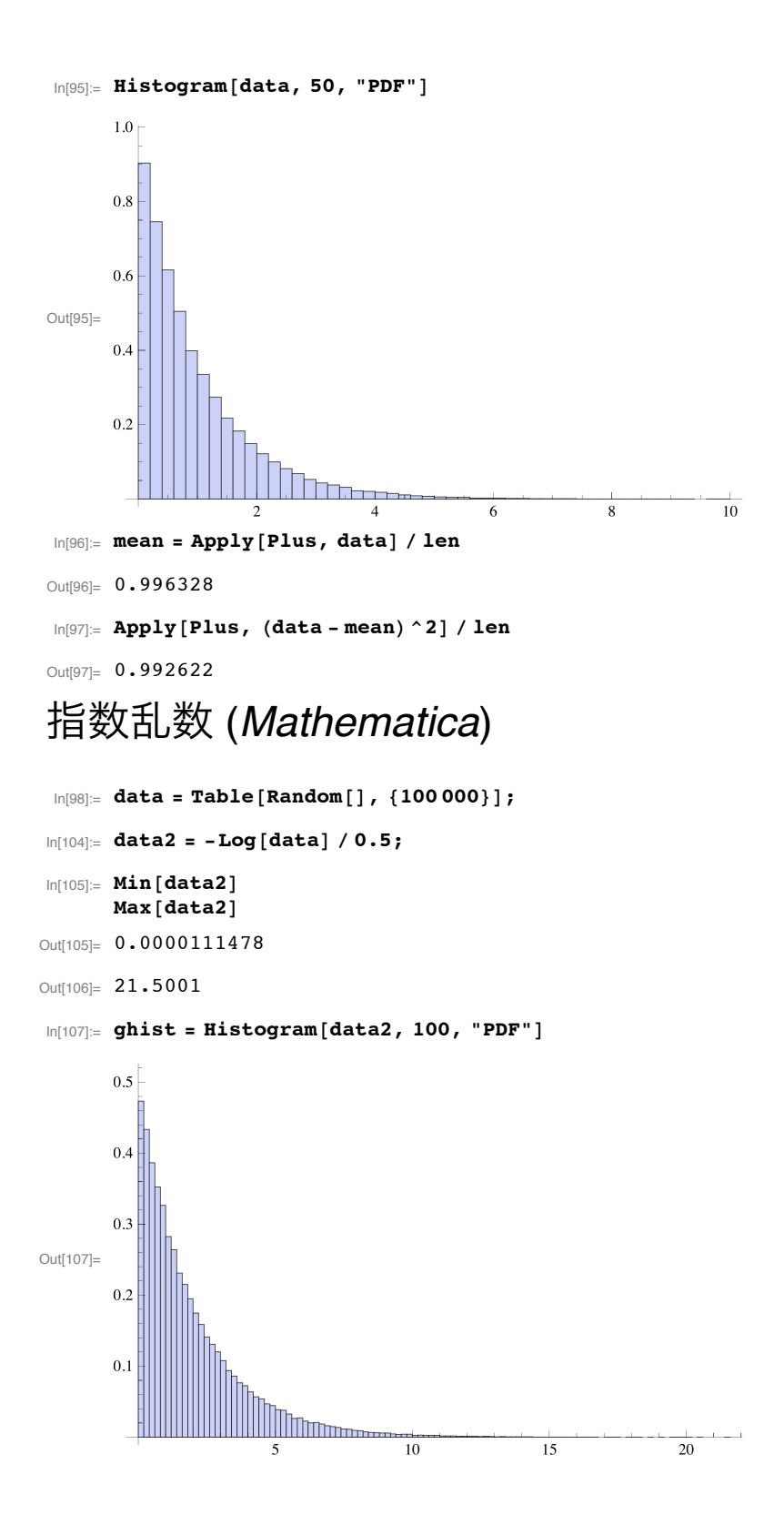

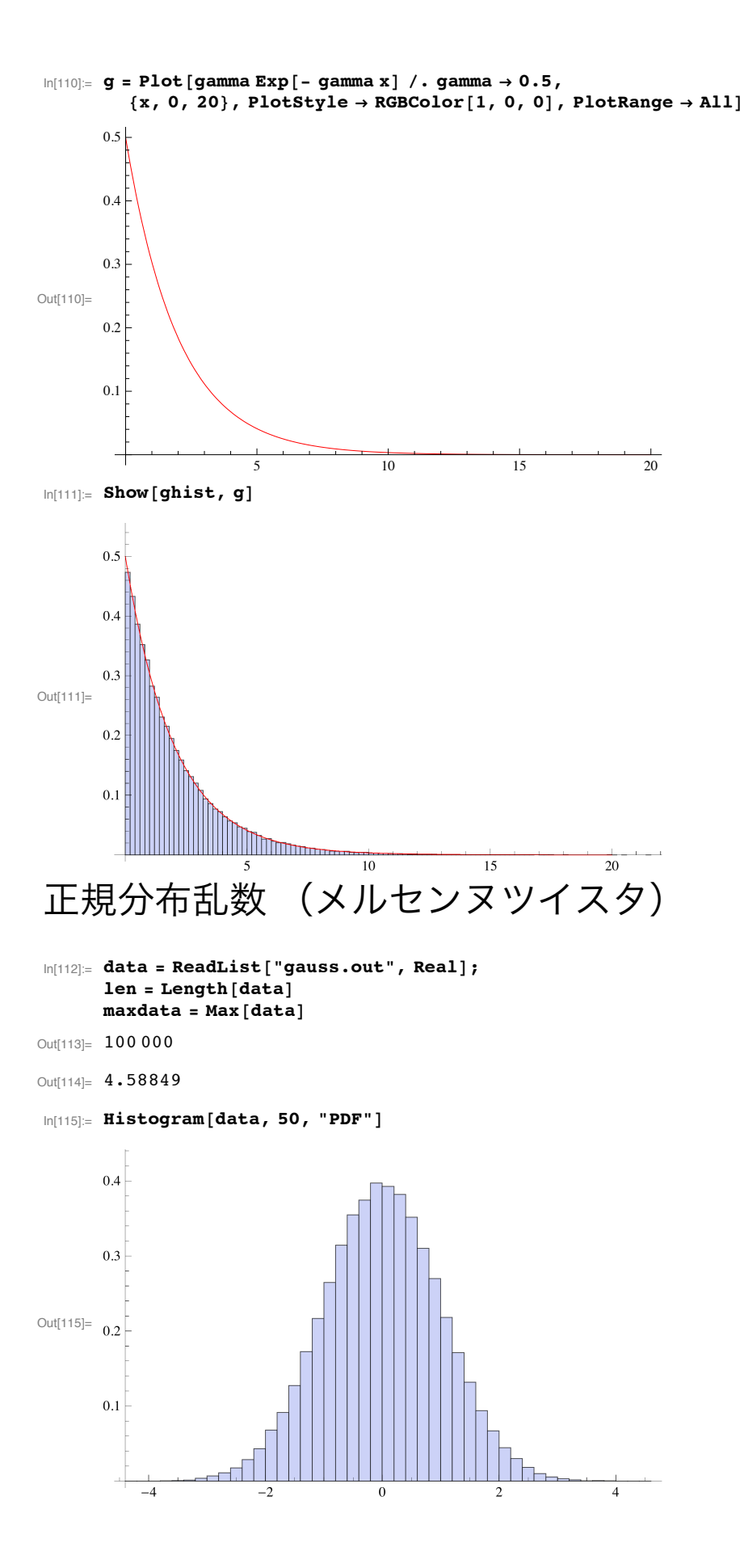

```
In[116]:= mean = Apply [Plus, data] / len
Out[116]= 0.00179643\ln[117] := Apply[Plus, (data-mean) ^2] / len
Out[117]= 1.0035
```
## 正規分布乱数 (Mathematica)

```
In[118] = data = Table [Random [NormalDistribution [0, 1]], \{100000\}];
In[119] = Min[data]Max[data]
Out[119]= -4.33116Out[120]= 4.65559
In[121]:= ghist = Histogram [data, 50, "PDF"]
           0.40.3Out[121]= 0.20.1n H
                  -4\overline{4}\overline{0}\overline{\phantom{a}}2
 \ln[122] = \texttt{gauss} = \texttt{Exp}[-(x-m)^2 / 2 / sd^2] / \texttt{Sqrt}[2 \texttt{Pi}]/ sd / . \{m \rightarrow 0, sd \rightarrow 1\}\texttt{g = Plot}[gauss\texttt{, } \{x\texttt{, -4, 4}\} \texttt{, PlotStyle} \rightarrow \texttt{RGBColor}[1\texttt{, 0, 0}] \texttt{, PlotRange} \rightarrow \texttt{All}]e^{-\frac{\pi}{2}}Out[122]=
            \sqrt{2 \pi}0.30.2Out[123]=
                                                       0.1\frac{1}{-4}-2\overline{2}\overline{4}
```
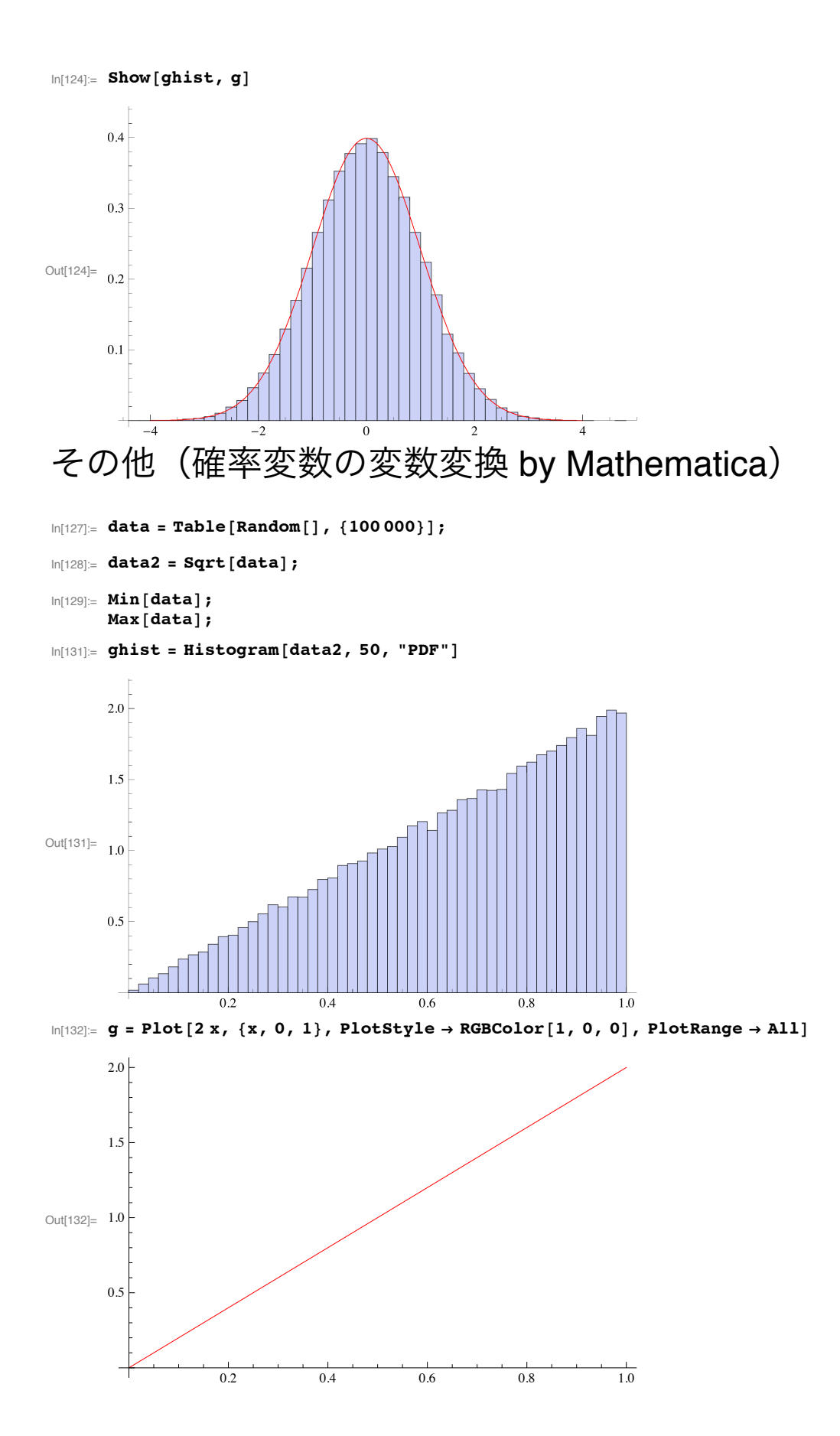

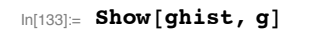

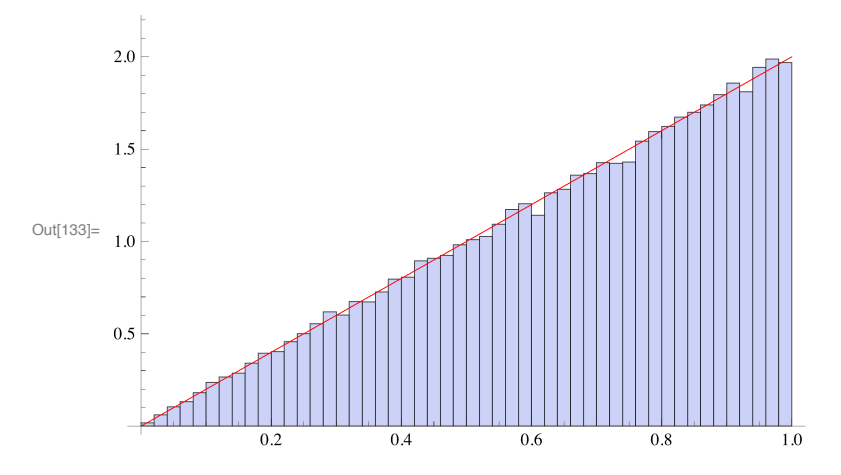